# **CD** Download

### **Photoshop CC 2018 Version 19 Crack+ Free Download [Mac/Win]**

Below are several samples of images that have been edited and manipulated using Photoshop: | \*\*Original\*\* | \*\*After manipulation\*\* --- | --- | --- \*\*top\*\* | 1.15 MB | 1.10 MB \*\*middle\*\* | 1.20 MB | 1.10 MB \*\*bottom\*\* | 1.55 MB | 1.15 MB To try out this method, copy images from this book's websites to your hard drive. (Or purchase the book and open the files using Adobe's CMYK mode.) Then follow these steps. 1. \*\*Open a new document in Photoshop\*\*. A blank, new doc appears on the screen with the default name of MyDoc.psd. 2. \*\*Click the File tab, choose Open, and locate the file\*\* chart01.psd \*\*from\*\*  $***$  \*\*\*\* The opening file appears on the screen. 3. \*\*Click the Open button\*\*. The file opens in Photoshop. 4. \*\*Choose Window\*\* > \*\*Photoshop Layers\*\*. The main Photoshop workspace appears with the Layers icon (the lower-left icon with the three overlapping squares) and the Layers panel on the right side of the workspace, as shown in Figure 1-1. Figure 1-1: The Layers panel enables you to hide or show a layer. Figure 1-2: The Image and Selection tools. Although you can enlarge the workspace to take up a lot of screen real estate, like this, by clicking the Maximize button in the upper right corner, the most common way to work in Photoshop is to maximize the window by dragging it upward so that it fills the top part of your monitor. You can make an image more manageable by working in non-layers by pressing Ctrl+J to remove all the layers from an image. (Afterward, Ctrl+J again to add back a layer.) 5. \*\*Create a new layer by clicking the New Layer button\*\*. Two new layer symbols appear above the Layers panel at the bottom of the workspace. The symbol to the left, which looks like a file folder, is the default layer; this is the new layer you created in Step 1.

### **Photoshop CC 2018 Version 19 Crack 2022**

Elements is basically a glorified editor for photos. It doesn't have any of the large features of a fullblown Photoshop, so you need to work with some patience. This means Elements is not recommended for users who need to create large images or full graphics. Key Features: •Easier to Use•More Efficient•Powerful•Flexible Photoshop Other good tools include: Adobe Photoshop CC Adobe Photoshop CC features a larger file size, which makes using the program more expensive and more time-consuming. The price is also higher. However, this version is very good for people who need to create high-quality images, using features such as high-quality brush strokes, the ability to draw a stencil, 2D and 3D effects, or filters. Key Features: •Very high-quality editing and image creation capabilities•Tons of power and tools Adobe Photoshop CC also gives users a variety of editing tools, includes features such as brush strokes, 2D and 3D effects, and much more. It has features such as smart-object editing and live-filter previews, which makes the process much easier and faster. Key Features: •Excellent editing and image creation features•Tons of power and tools Sketch It's an easy tool to use, thanks to its simple interface. There are a variety of powerful tools and a specialized design and illustration style that can be used to create graphics without worrying about Photoshop's complicated settings. Sketch is also a good tool for user-created content or websites, thanks to its easy-to-use interface and the ability to create various shapes and objects. Adobe Photoshop Sketch gives users a rapid tool for creating their own illustrations or preparing for print. It is basically a graphic and 2D design tool, and it can be used to create images, illustrations or 3D objects. There are also ample options for users to customize their work. This makes it easy to create a variety of interesting illustrations and 3D images. Key Features: •Quick and easy to use, so you can create interesting images•Fast and easy to use•Lots of power and tools•Customizable Pixlr Adobe Pixlr is a photo editing, web design and social media tool with a social media based interface. The app is specifically designed to make editing your 388ed7b0c7

### **Photoshop CC 2018 Version 19 Crack With License Code Download (Updated 2022)**

Q: How to hook into network settings at runtime? In Java, we can use JNI to hook into the system at runtime and add our own functionality. Is there a way to do this in Windows Vista with.NET? I want to add my own network functionality. What is the best way to do this? A: You may want to take a look at C++/CLI. In managed C#, you would use P/Invoke. They were the first team in the semifinals and now they are the third team in the finals of the IUPUI Invitational... The Blue and White return home in the first Final Four of the season, looking to capture their first men's volleyball title in the program's seven-year history... Head Coach Joe Parente knows how important this year's tournament is to his team... "It is a great opportunity," said Parente. "We've had a great tournament this year. We have a young team so we didn't think our freshmen would be able to win it. This is our first year winning it. We're the third team to come back from this tournament. The ball is going to be hitting the rim in the next two rounds." IUPUI had already proven they would be a threat. IUPUI started the day with a 9-1 win over rival Valencia, before locking in with nine straight matches, including four straight wins. The tournament champs in 2016, the Blue and White will now play for the title in Indianapolis. "We played great," said Parente. "We beat two big teams and beat another big team in the first round. It's fun to know this is really a tournament that you want to win because there is a lot of history and tradition." Parente, in his second year at the helm, has seen IUPUI steadily improve from the conference doldrums. His team has an improved roster, new leaders and a new facility. "It's a good fit for our team," said Parente. "We've had a lot of young talent come in and they have progressed nicely. We're doing really well this year. I think we have that special chemistry this year and that is why we have this chance to win it." IUPUI is hoping to repeat a familiar theme: they want to end the tournament with at least one win.

#### **What's New in the?**

Most of the time, the user interface looks intimidating and difficult to use. Fortunately, Photoshop has an easy-to-use interface that not only makes you feel comfortable using it but also accelerates the learning process of the software. Here are some of the most popular and frequently used keyboard shortcuts: Command | Option | Ctrl | Win Key | | | | Create | Select | Select | Ctrl + A | None  $\vert \vert$  Paint  $\vert$  Ctrl + L  $\vert$  None  $\vert \vert$  Erase  $\vert$  Ctrl + X  $\vert$  None  $\vert \vert \vert$  Ctrl + C  $\vert$  None  $\vert \vert$   $\vert$  Ctrl + V  $\vert$  None Adjust  $\vert \vert$ | | Image | Adjustments | | | | | | | | | | | | | | | | | | | | | |

## **System Requirements:**

Windows 10 Version 1703 Windows 8.1 Windows 8 Windows 7 SP1 Mac OS X 10.12 Sierra or newer Supported controllers: STM32 USB keyboard MK2 USB keyboard MK3 USB keyboard MK4 USB keyboard SYGUSB USB keyboard Logitech USB keyboard (LH3, LH4, LX4, LH5) Steelseries USB keyboard (RSR and XD) Razer Mamba mouse Razer Deathadder mouse

Related links:

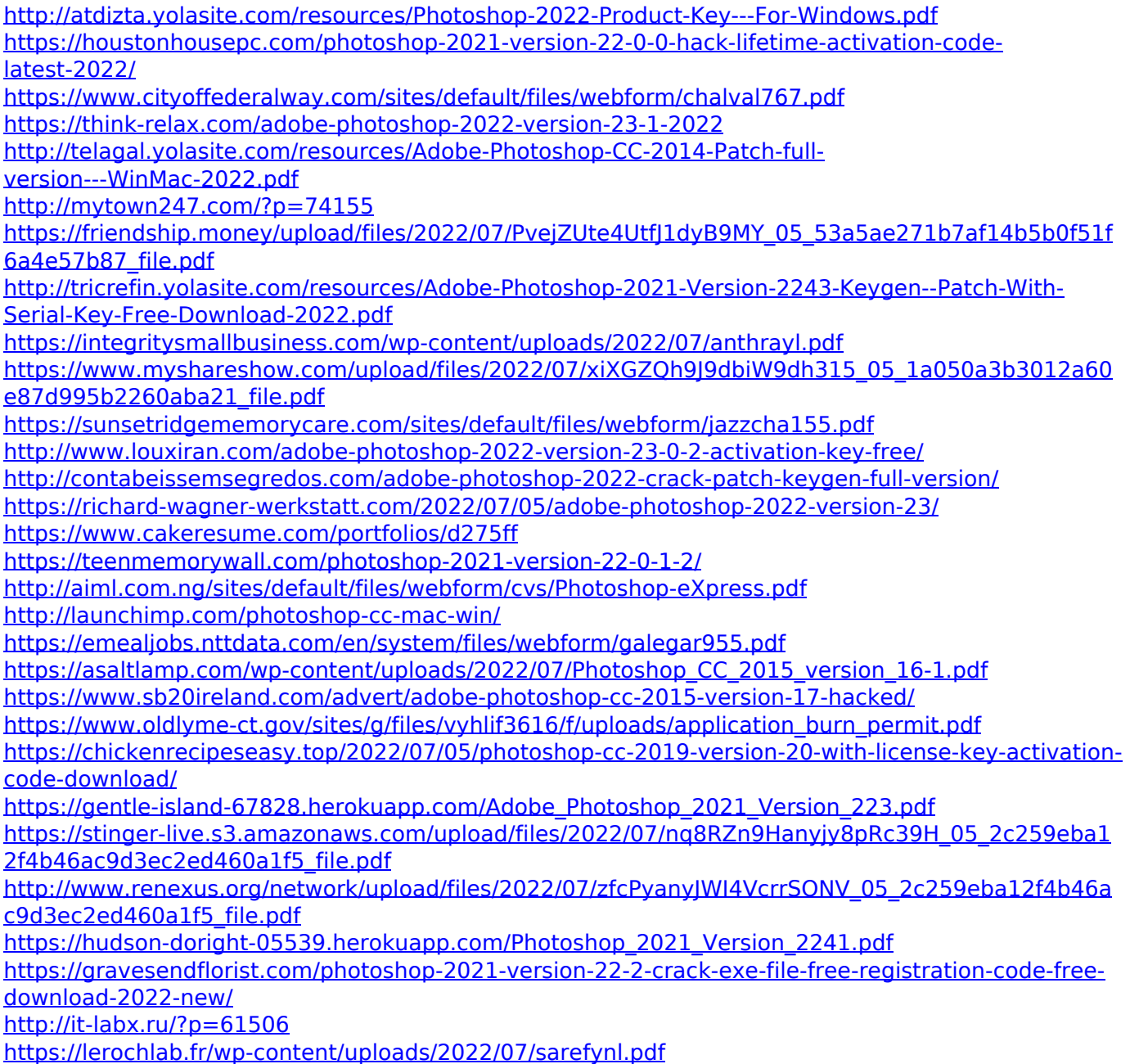